## **[Le pack numérique, c'est quoi ?](https://www.mediatheque.meurthe-et-moselle.fr/le-p-ck-numerique/le-p-ck-numerique-mode-d-emploi)**

Votre bibliothèque accessible 24H/24 sur smartphone, tablette, ordinateur, liseuse.

Avec le p@ck numérique de la médiathèque de Meurthe-et-Moselle, plongez-vous dans un livre numérique, regardez un film, apprenez une langue, révisez le code de la route, formez-vous à un logiciel, développez de nouvelles compétences…

## **Comment en bénéficier ?**

Il vous suffit d'être inscrit dans une bibliothèque de notre réseau et de remplir le formulaire d'inscription aux ressources numériques sur le site de la médiathèque de Meurthe-et-Moselle [https://mediatheque.meurthe](https://mediatheque.meurthe-et-moselle.fr/)[et-moselle.fr](https://mediatheque.meurthe-et-moselle.fr/)

1. Cliquez sur le menu Se connecter.

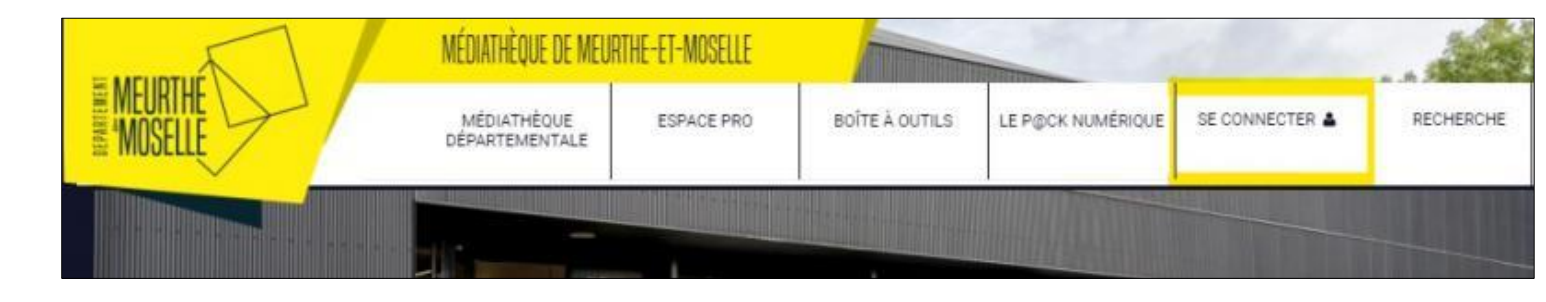

2. Sélectionnez Inscription ressources numériques

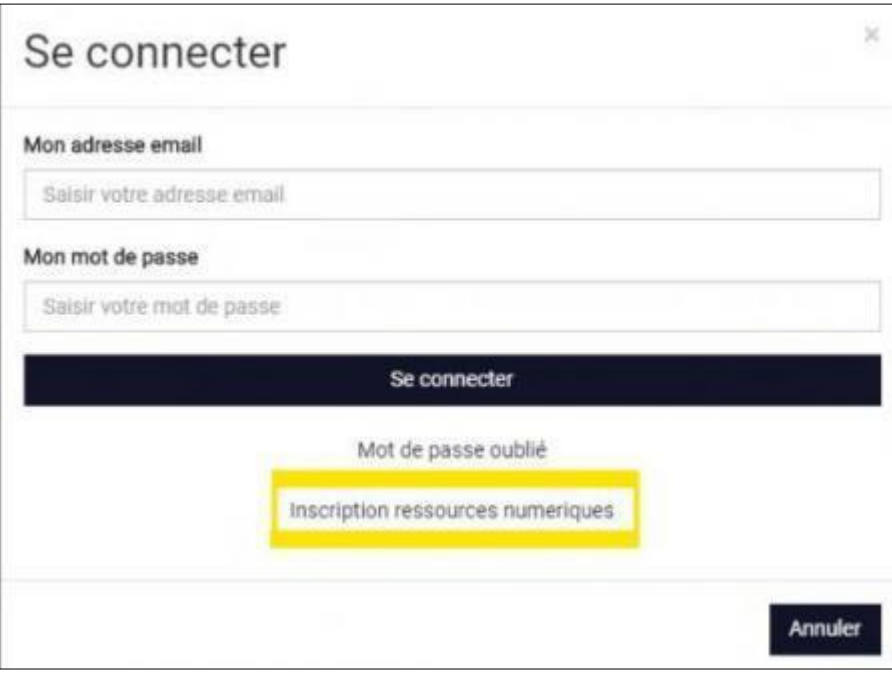

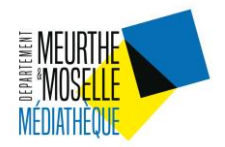

3. Complétez le formulaire en ligne et précisez bien dans quelle bibliothèque vous êtes inscrit. Indiquez aussi quelle ressource vous souhaitez utiliser : **[PNB](https://www.mediatheque.meurthe-et-moselle.fr/le-p-ck-numerique/livres-numeriques)** pour télécharger des livres numériques, **[Yeuxdoc](https://www.mediatheque.meurthe-et-moselle.fr/le-p-ck-numerique/video-a-la-demande)** pour voir des films documentaires, **[Skilleos](https://www.mediatheque.meurthe-et-moselle.fr/le-p-ck-numerique/autoformation/2221-langues-informatique-multimedia-se-former-en-ligne-avec-skilleos)** ou **[Gerip](https://www.mediatheque.meurthe-et-moselle.fr/le-p-ck-numerique/autoformation/2224-calcul-memoire-logique-fle-code-de-la-route-developpez-vos-competences-avec-gerip)** pour développer vos compétences.

Dès que votre bibliothèque valide votre demande d'inscription, vous êtes informé par mail et pouvez alors utiliser les ressources demandées.

4. Pensez-bien à vous connecter à chaque fois que vous souhaitez utiliser l'une de ces ressources.

Si vous êtes un usager de prêt direct (médiabus), vous êtes automatiquement inscrit, il ne vous reste qu'à vous connecter pour bénéficier du pack numérique.

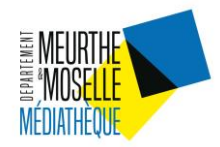